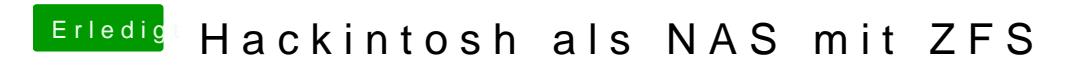

Beitrag von sasch vom 11. Oktober 2018, 13:14

Hatte ich alle schon durch. Möchte jetzt mal MacOSX probieren